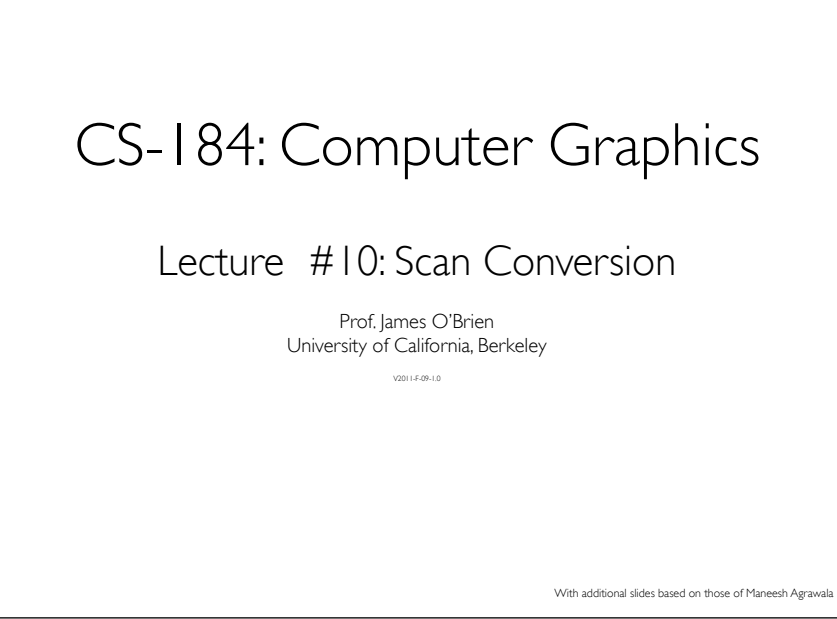

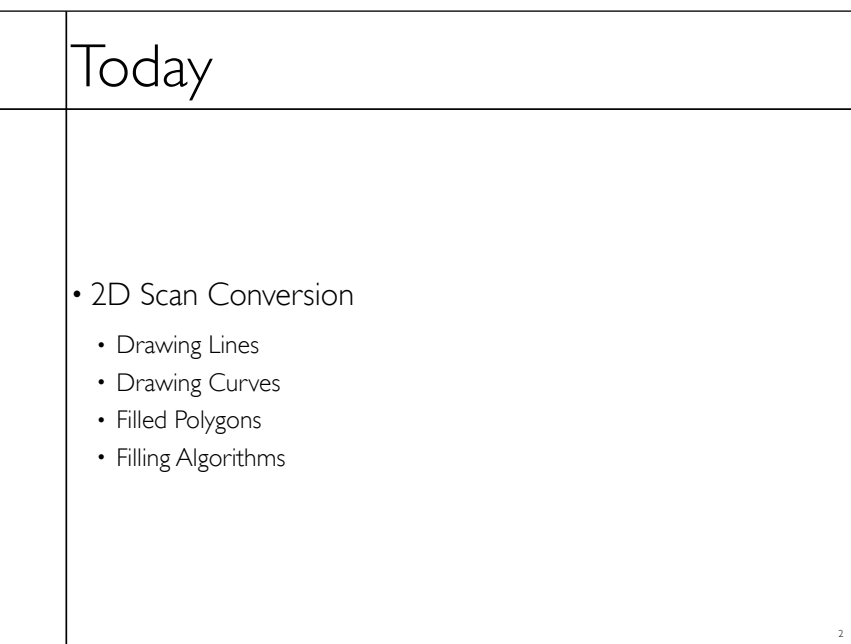

## Drawing a Line

• Basically, its easy... but for the details

• Lines are a basic primitive that needs to be done well...

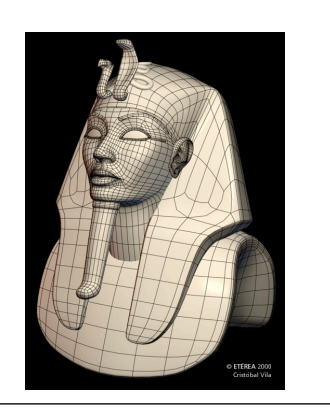

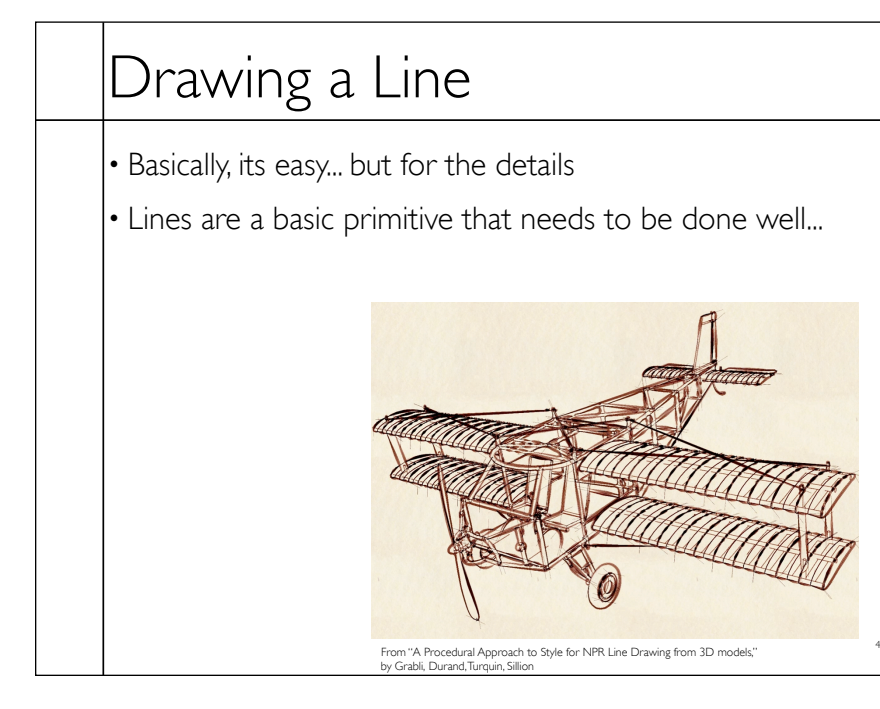

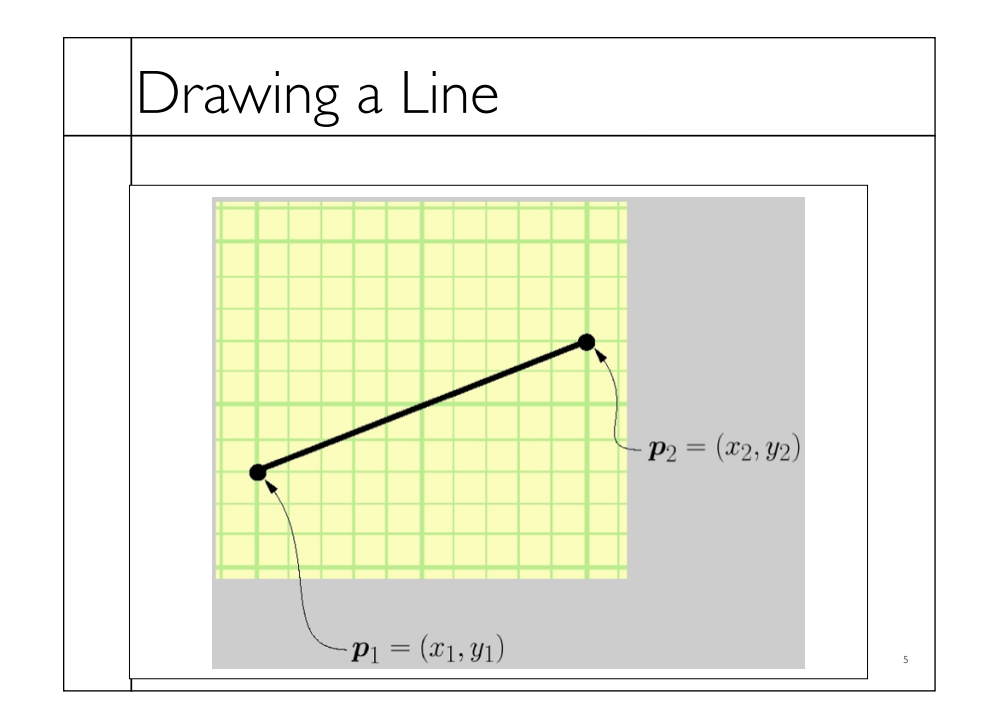

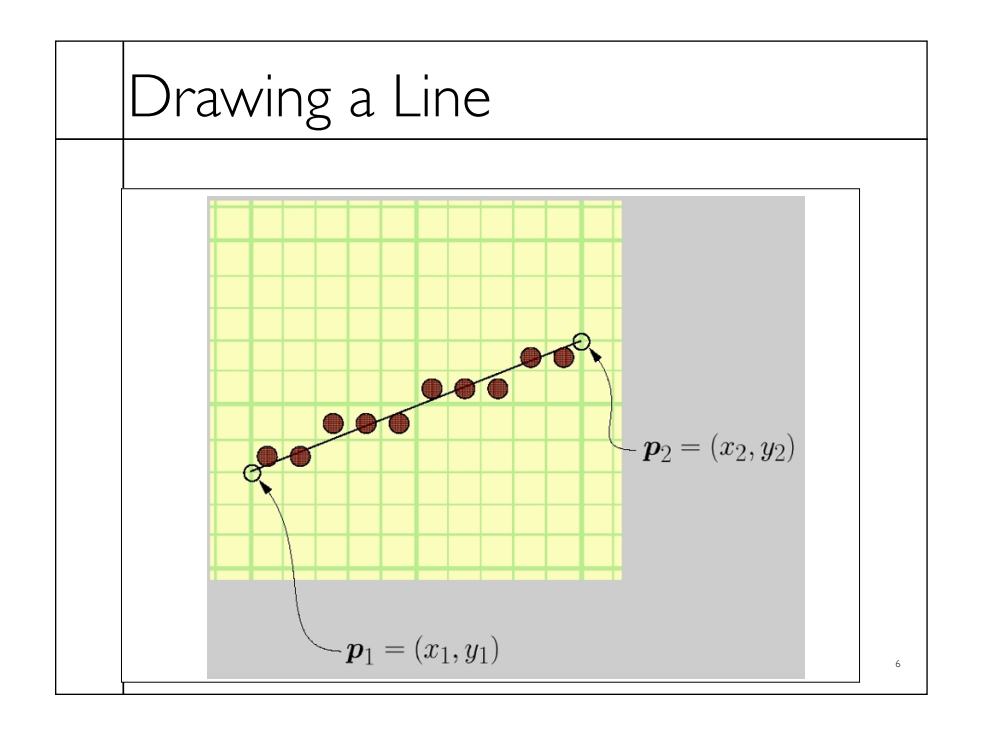

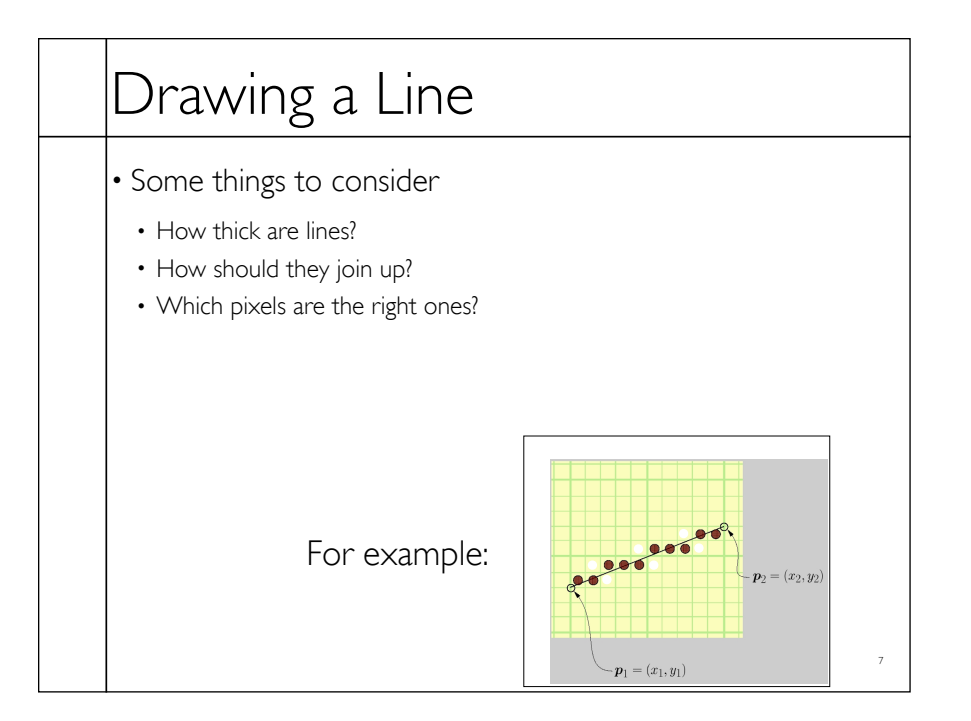

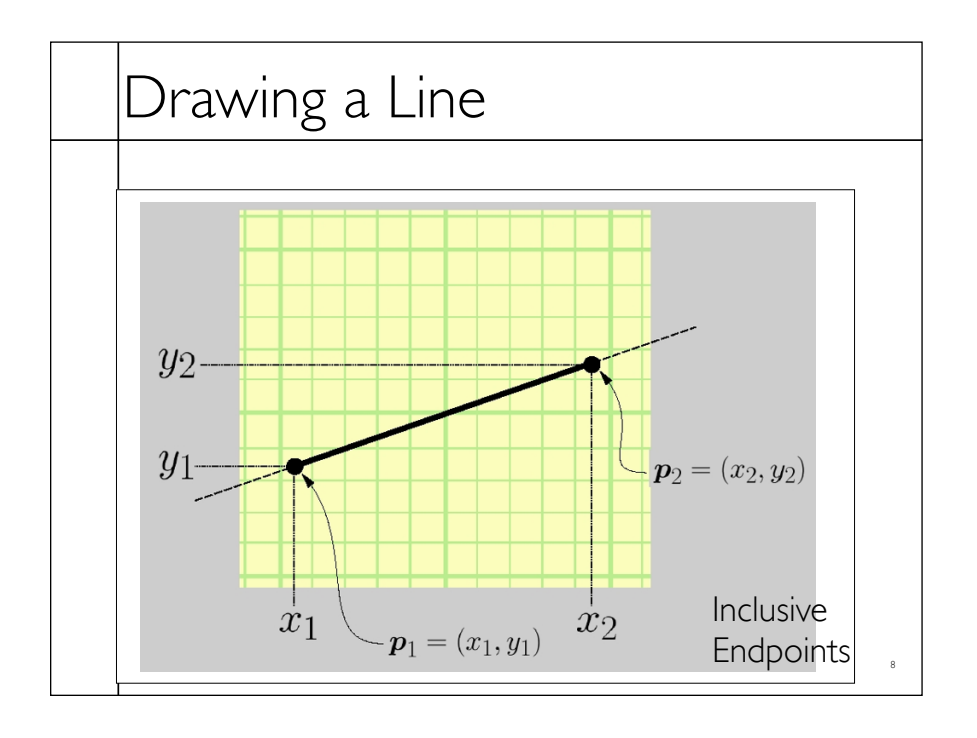

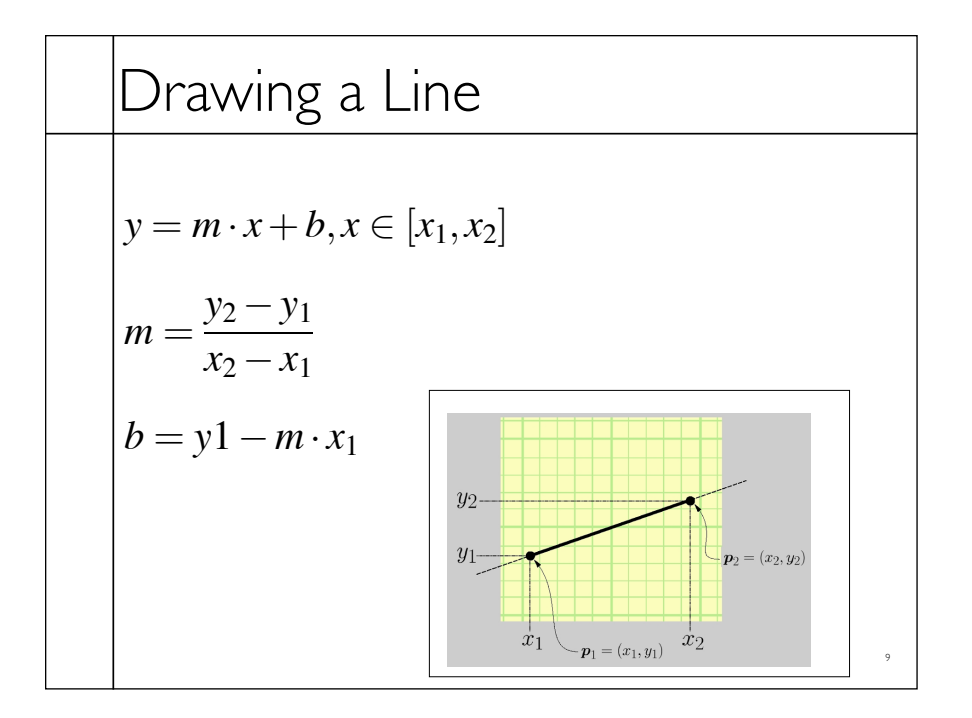

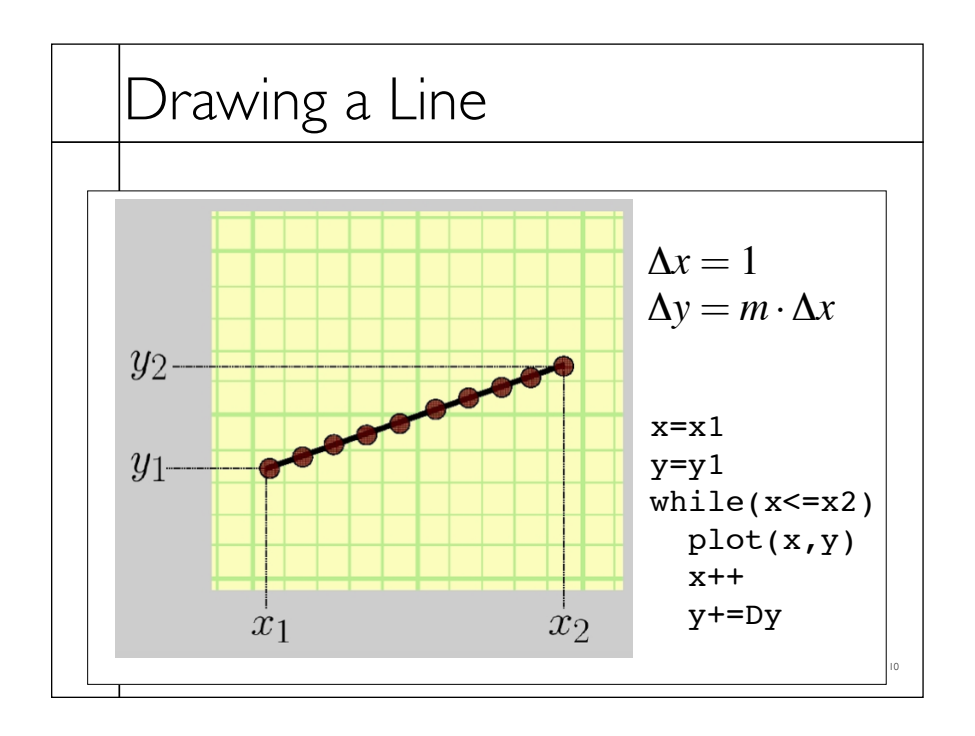

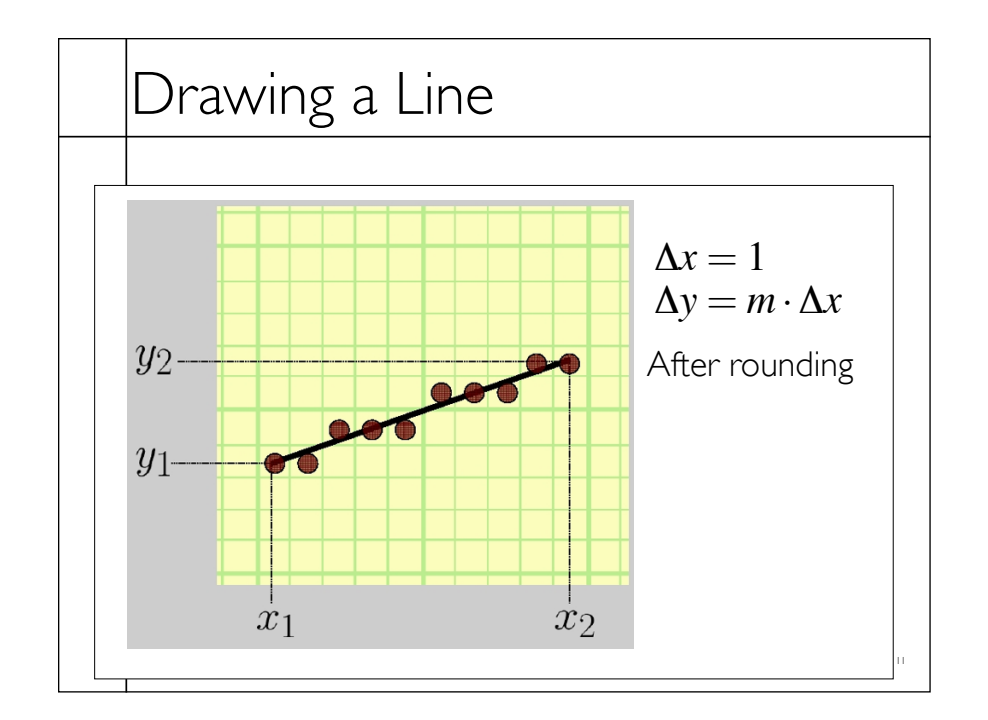

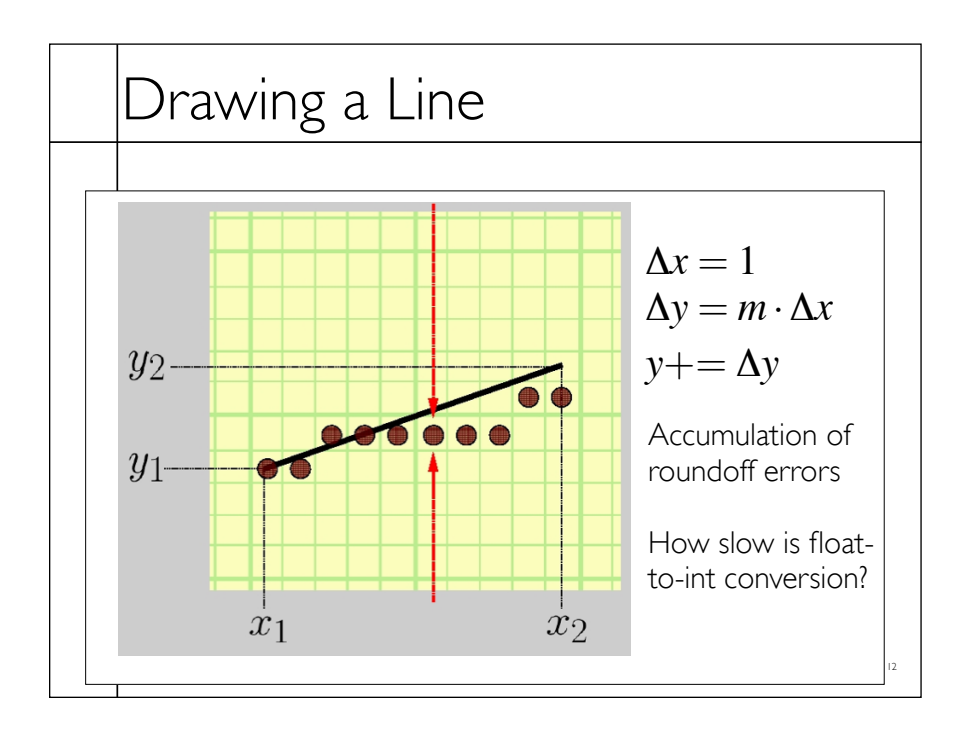

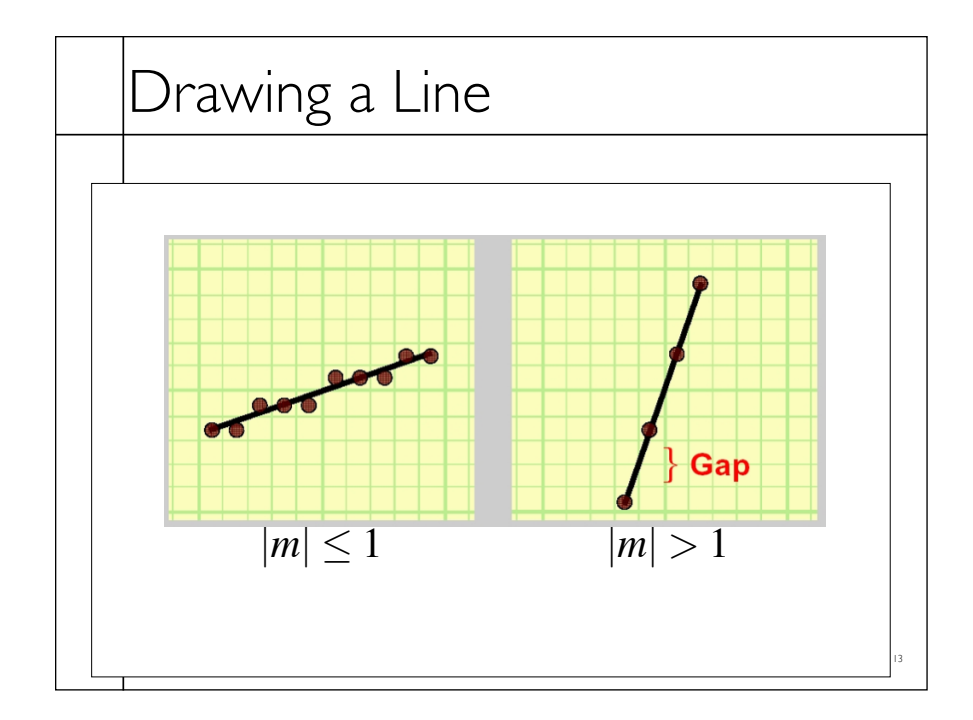

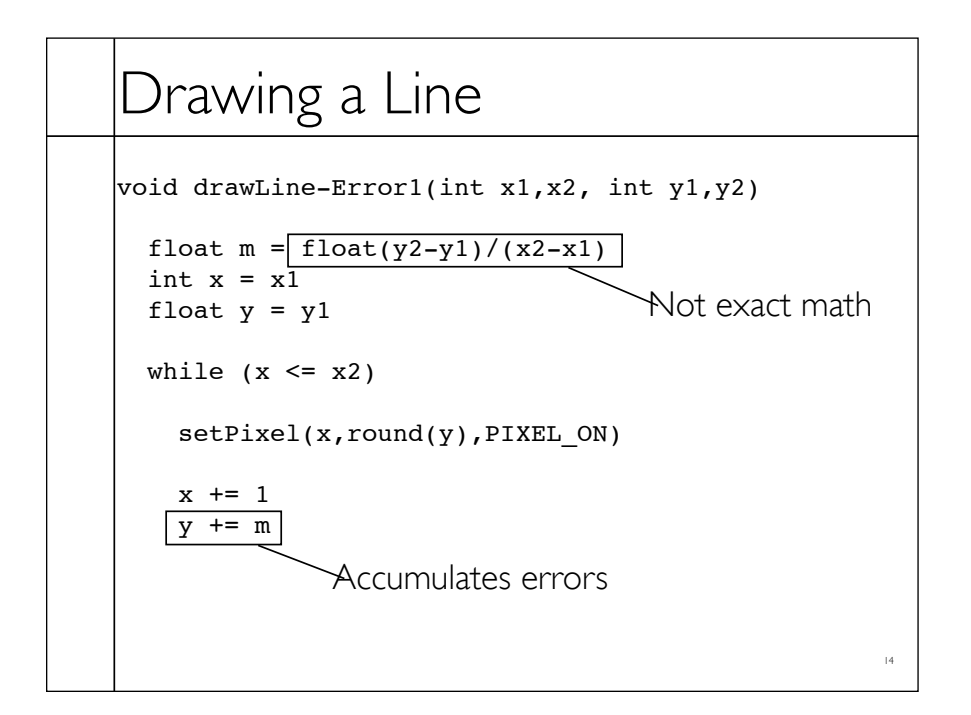

## Drawing a Line

```
No more rounding
void drawLine-Error2(int x1,x2, int y1,y2) 
  float m = \text{float}(y2-y1)/(x2-x1)int x = x1int y = y1float e = 0.0while (x \le x2)setpixel(x,\overline{y},PIXEL_ON)x \leftarrow + = 1 e += m
    if (e > = 0.5)
      y+=1e = 1.0
```
15

16

```
Drawing a Line
void drawLine-Error3(int x1,x2, int y1,y2) 
 int x = x1int y = y1float e = -0.5while (x \leq x^2) setPixel(x,y,PIXEL_ON)
    x \leftarrow + = 1e += float(y2-y1)/(x2-x1)
    if (e > = 0.0)
     y+=1e = 1.0
```
## Drawing a Line

```
void drawLine-Error4(int x1,x2, int y1,y2)
```

```
int x = x1int y = y1float e = -0.5*(x2-x1) // was -0.5
```

```
while (x \le x2)
```

```
 setPixel(x,y,PIXEL_ON)
```

```
x \leftarrow + = 1e += y2-y1 // was /(x2-x1)if (e \ge 0.0) // no change
y+=1e = (x2-x1) // was 1.0
```
17

```
18
Drawing a Line
void drawLine-Error5(int x1,x2, int y1,y2) 
 int x = x1int y = y1int e = -(x2-x1) // removed *0.5
 while (x \leq x^2) setPixel(x,y,PIXEL_ON)
   x \leftarrow + = 1e += 2*(y2-y1) // added 2*if (e \ge 0.0) // no change
    y+=1e=-2*(x2-x1) // added 2*
```
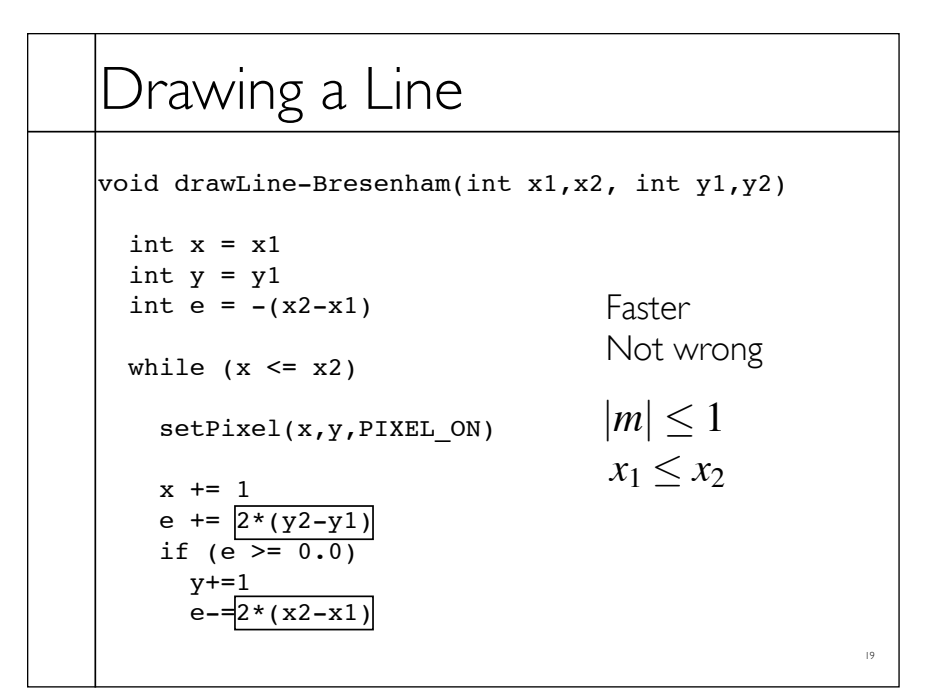

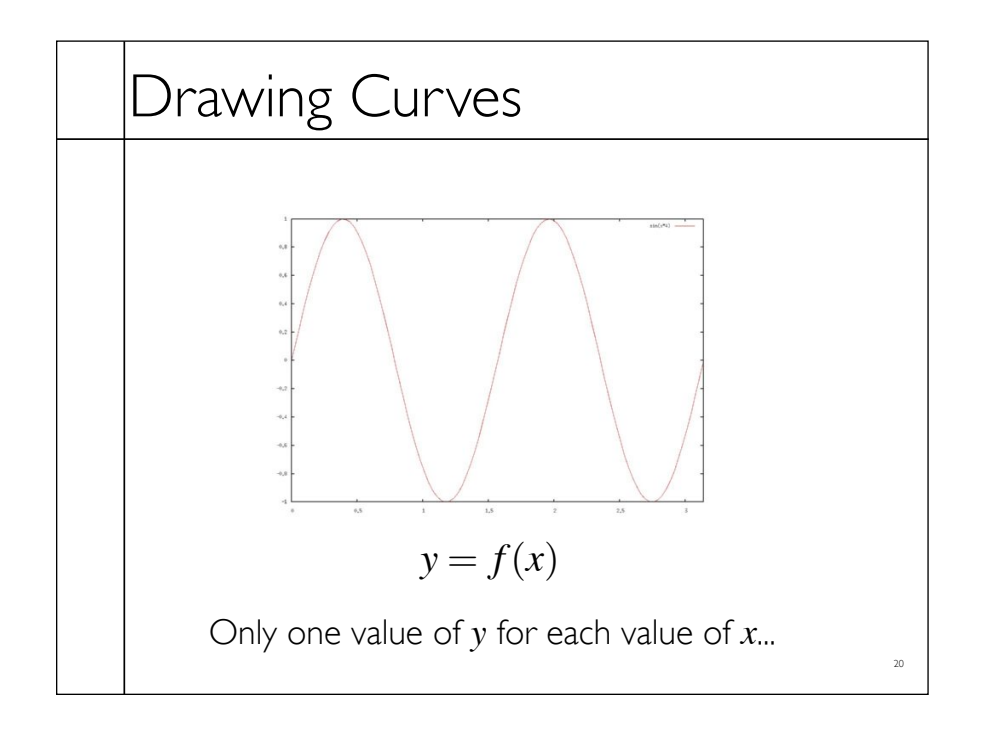

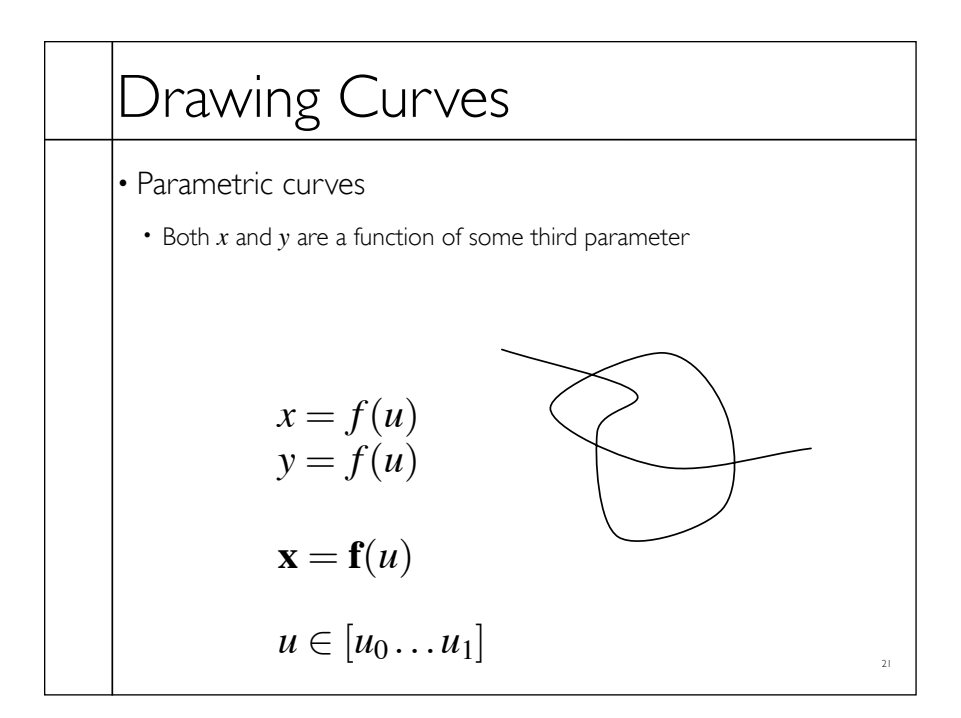

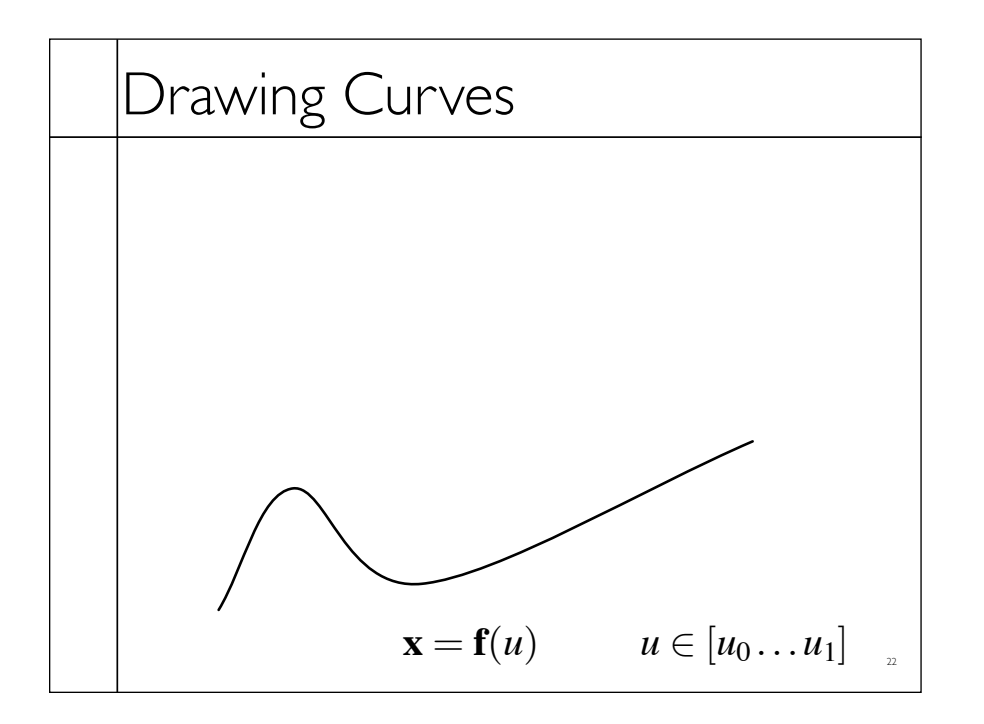

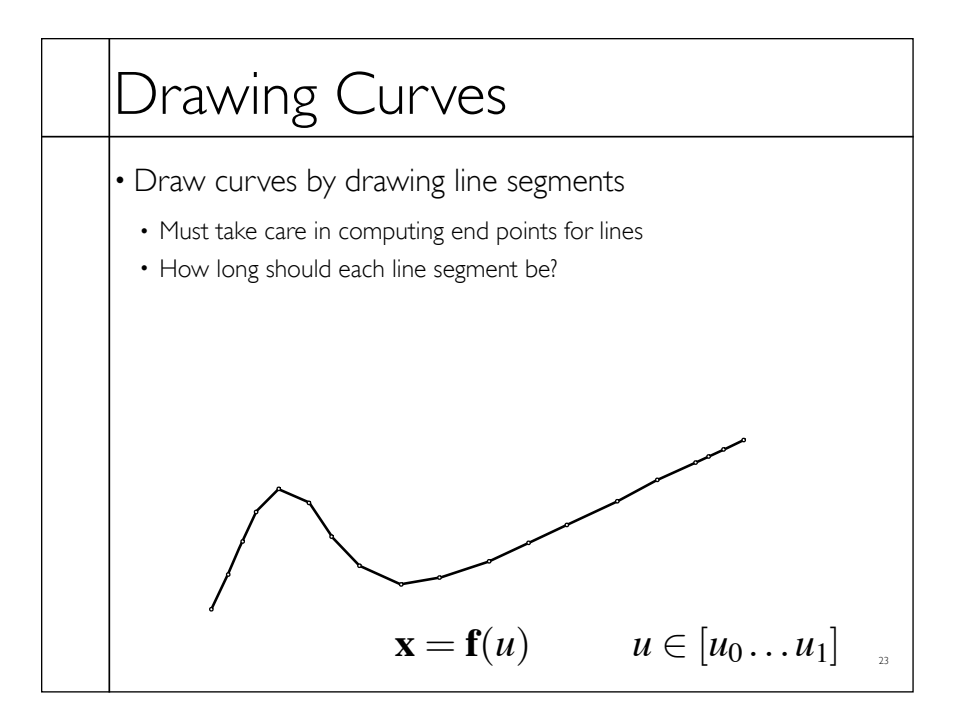

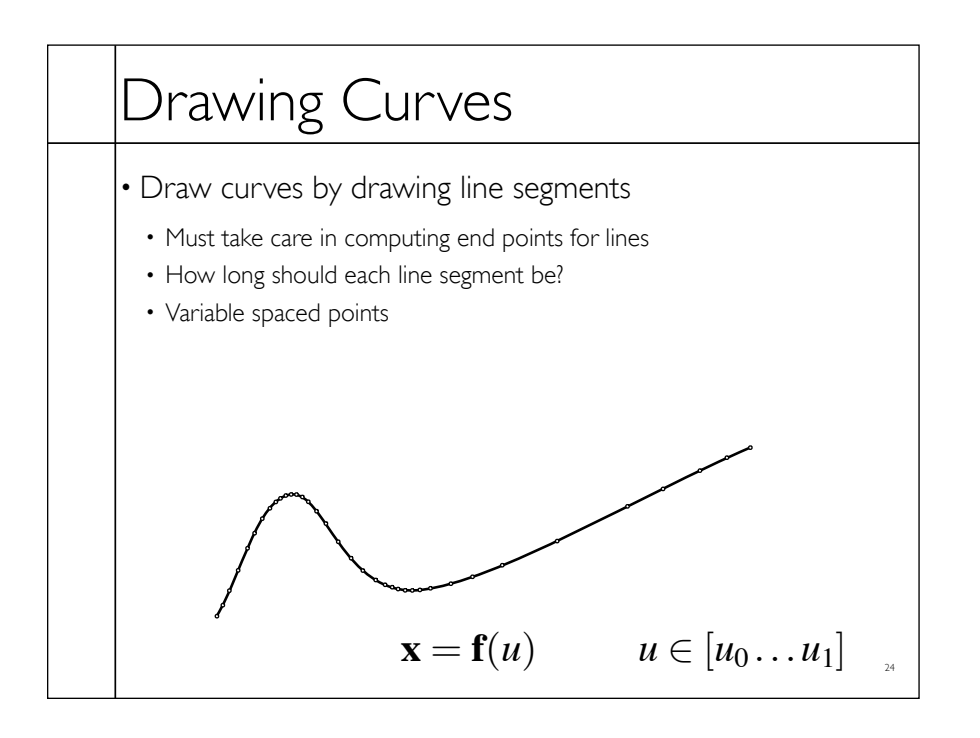

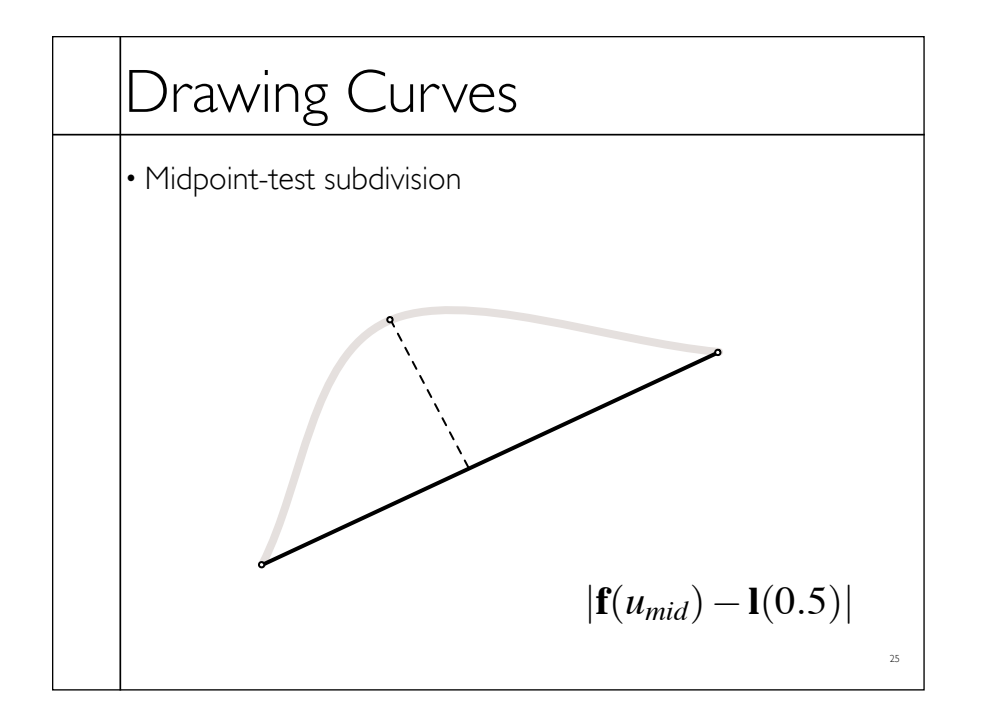

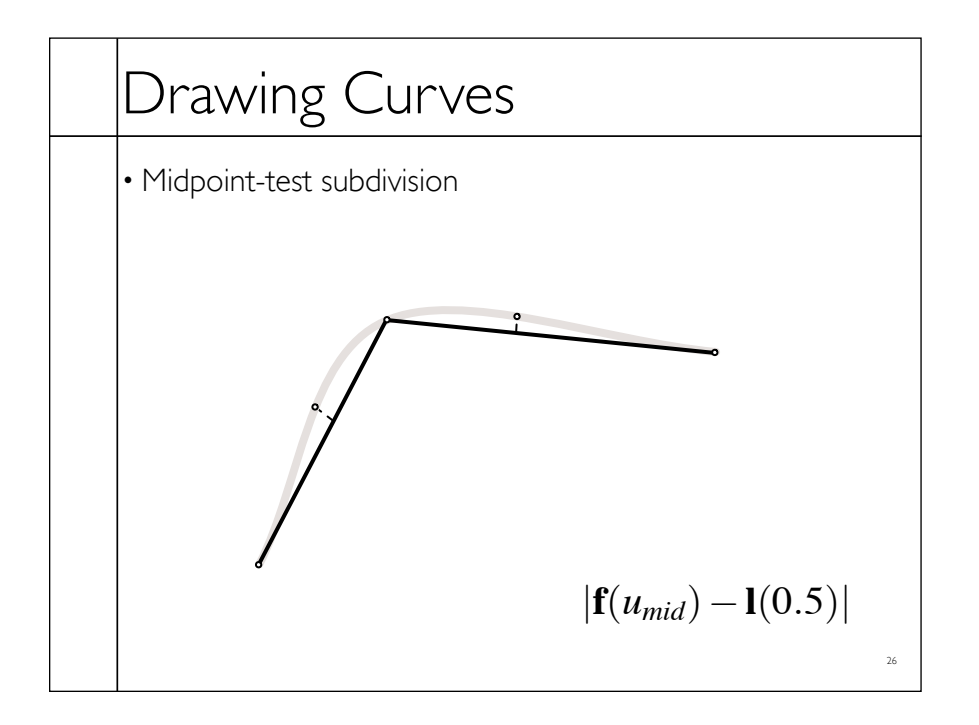

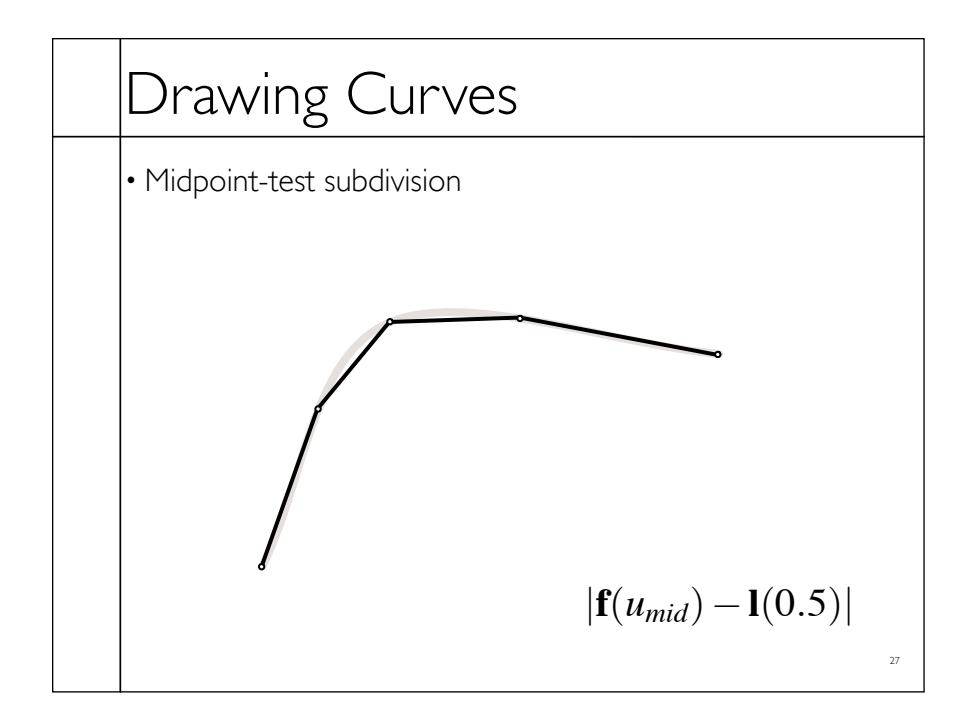

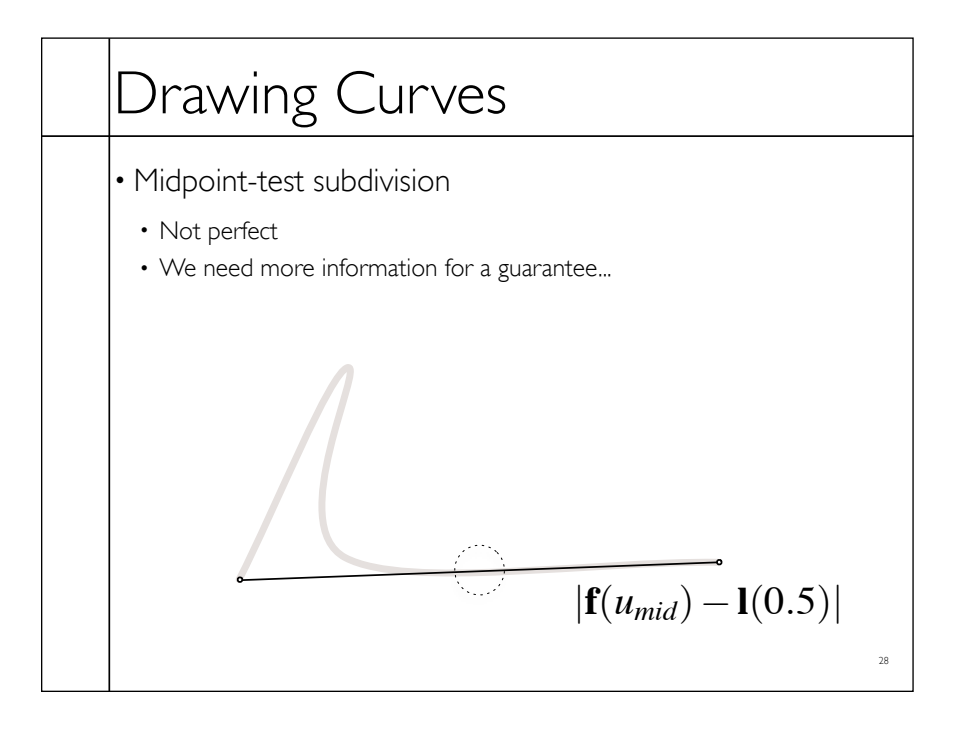

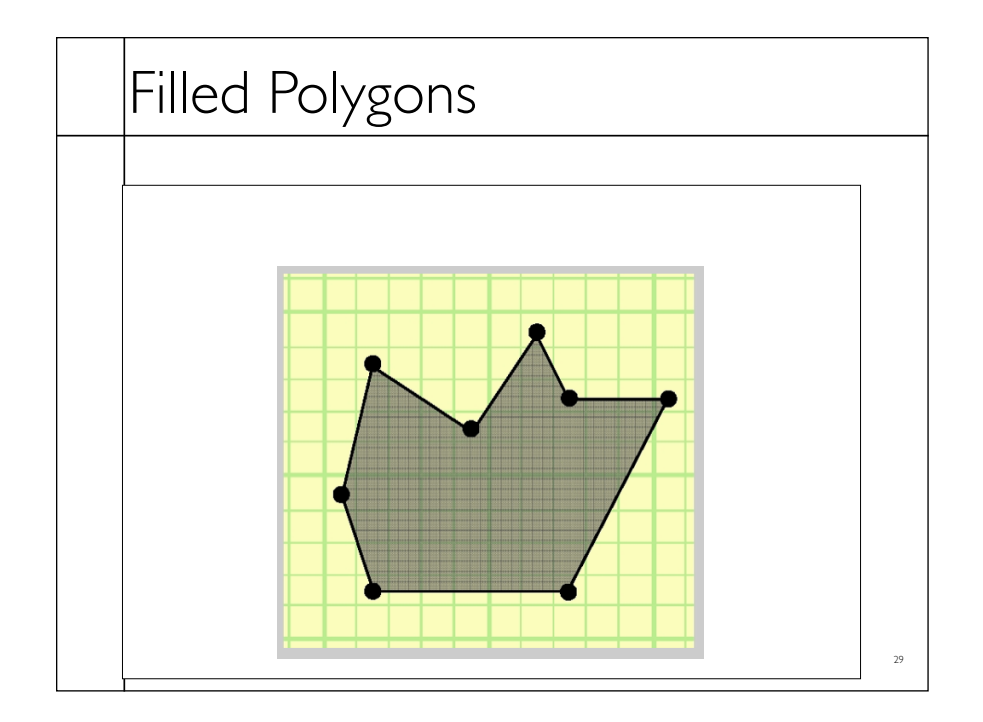

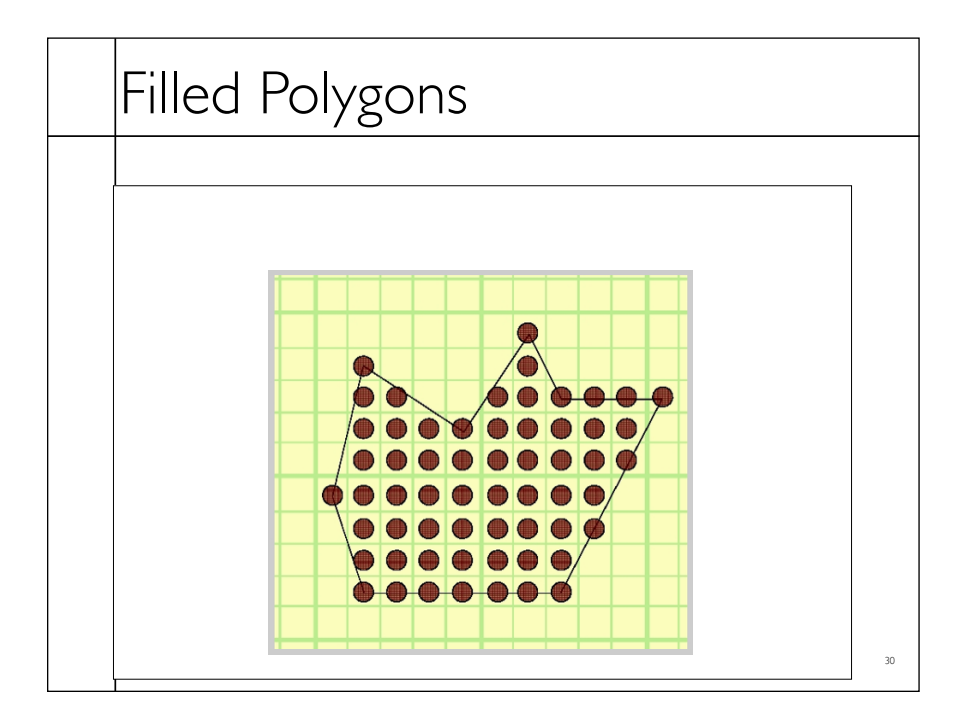

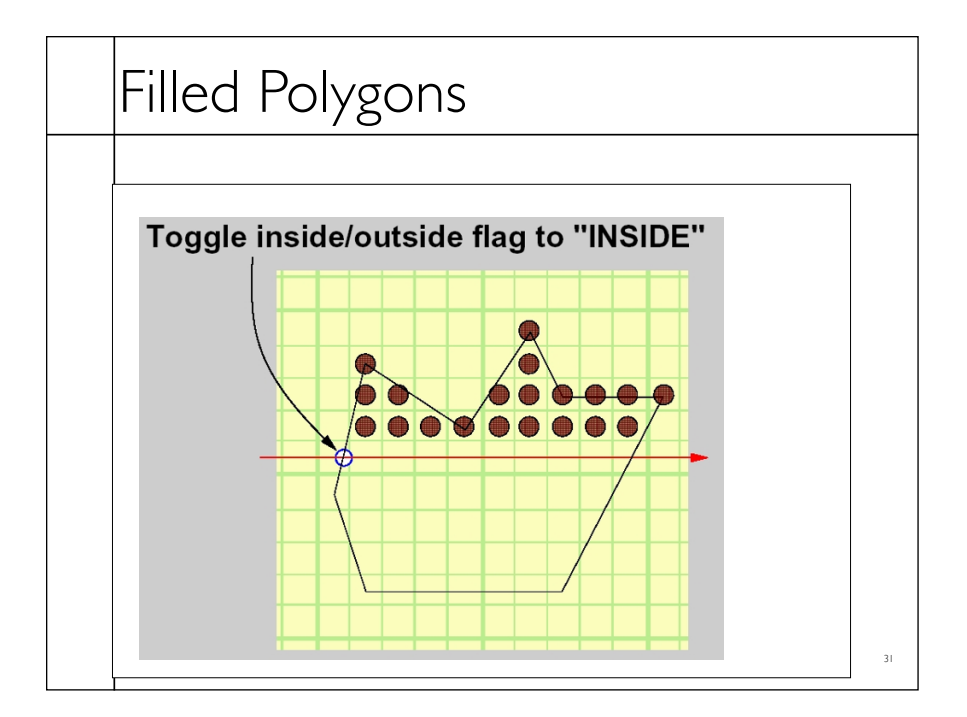

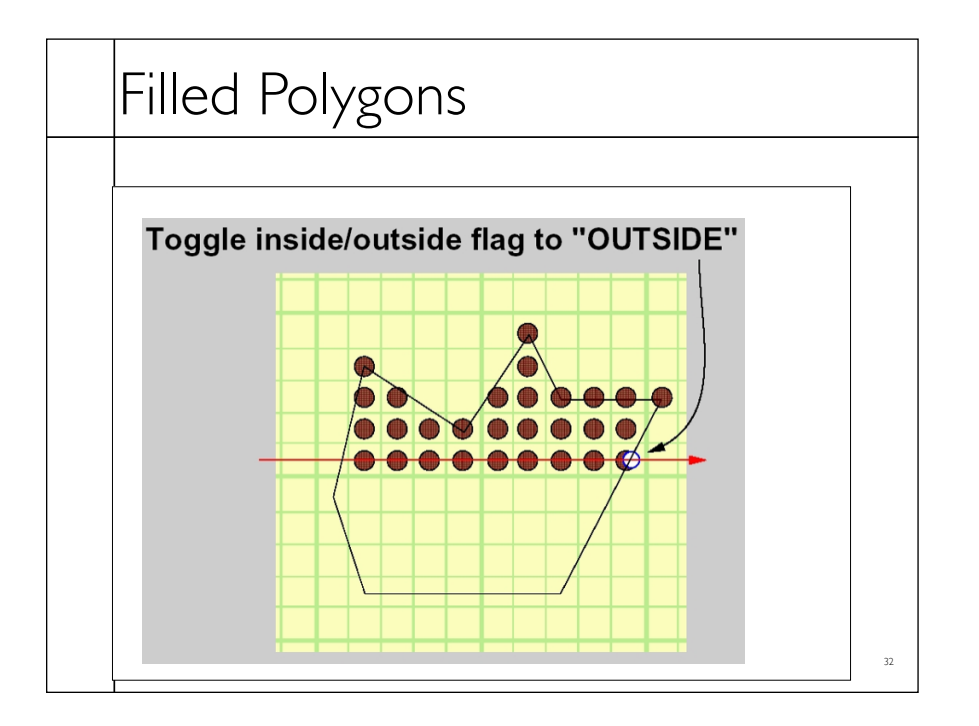

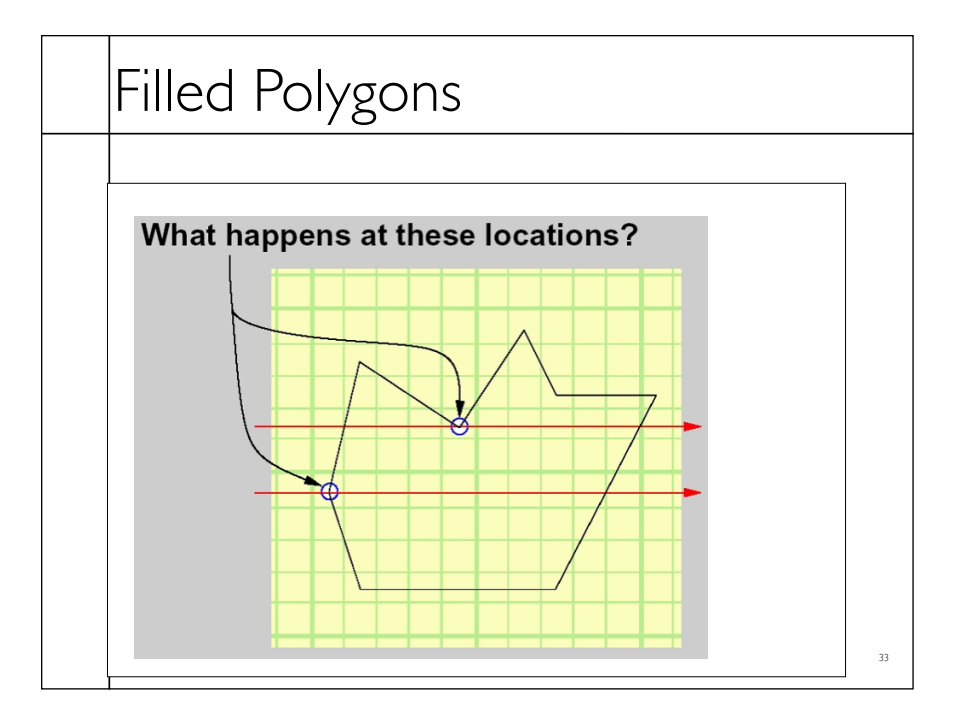

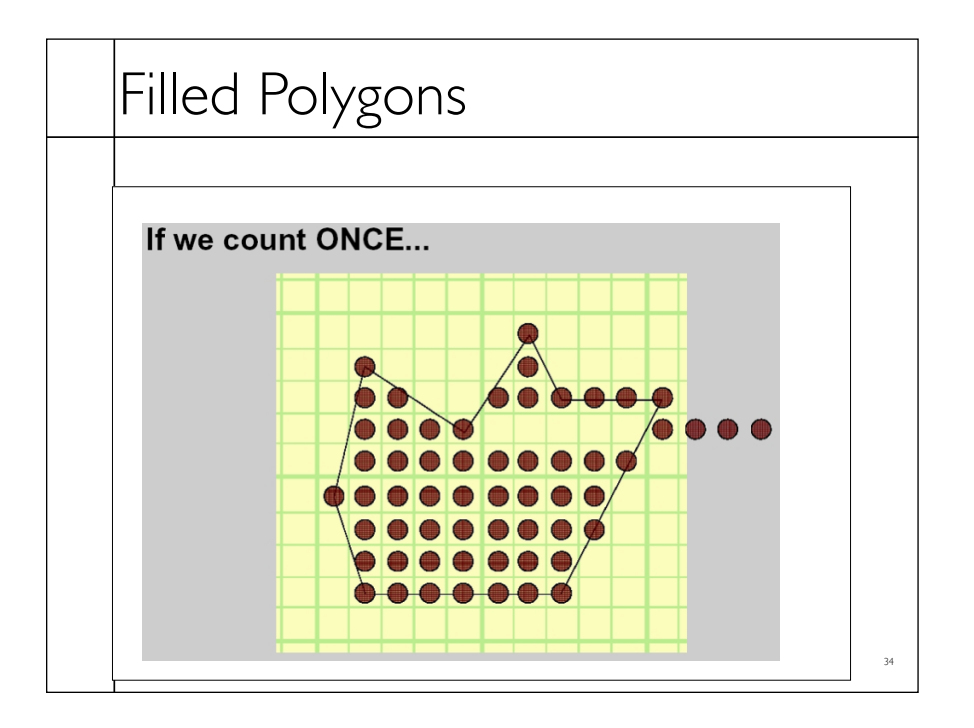

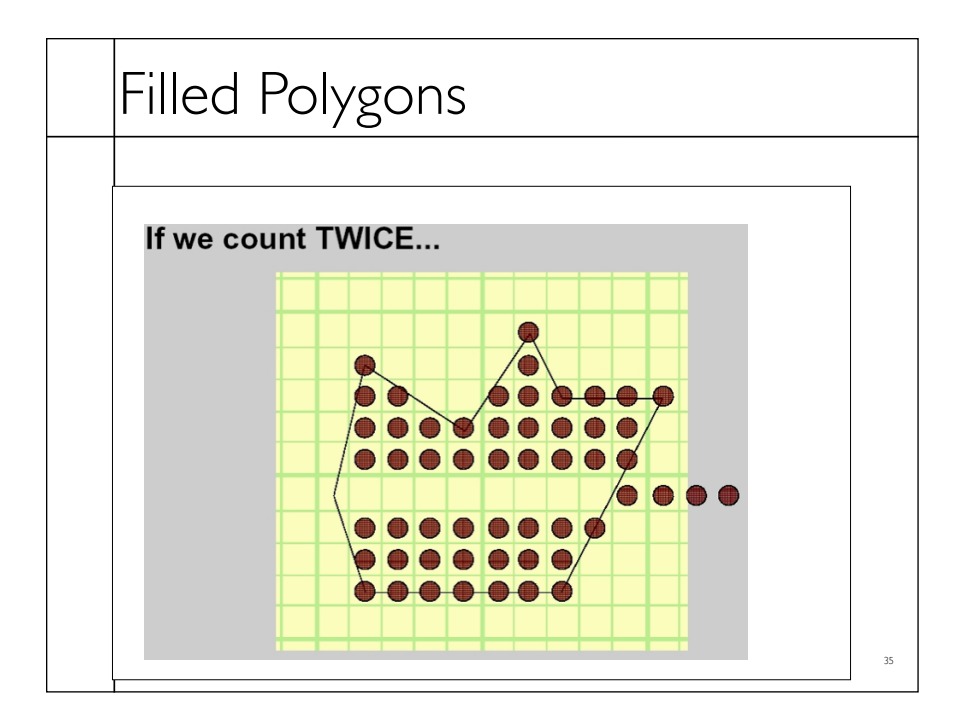

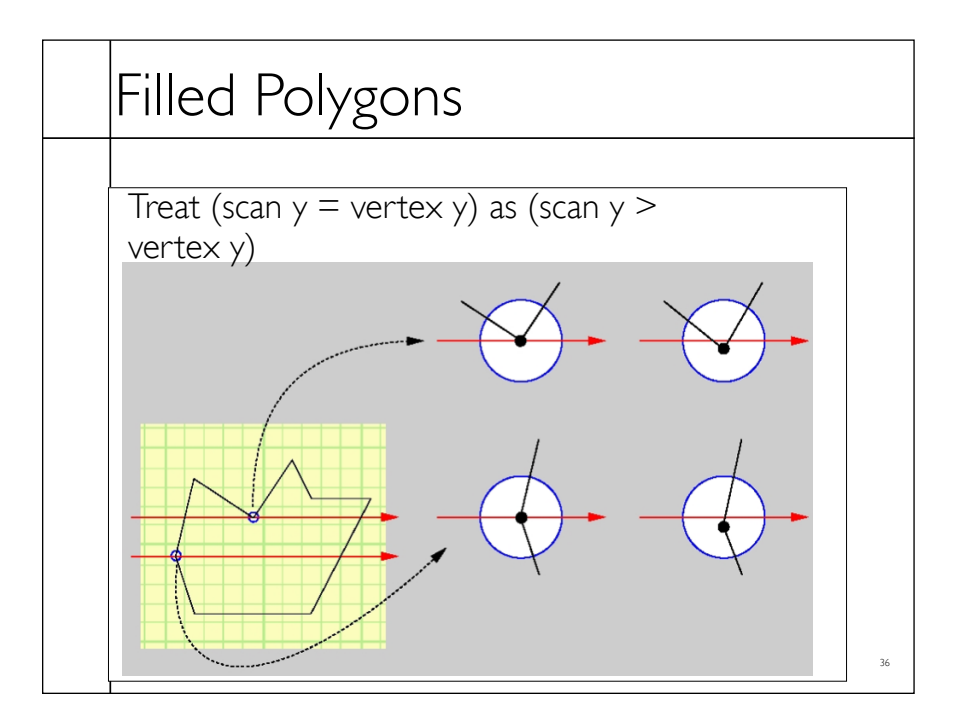

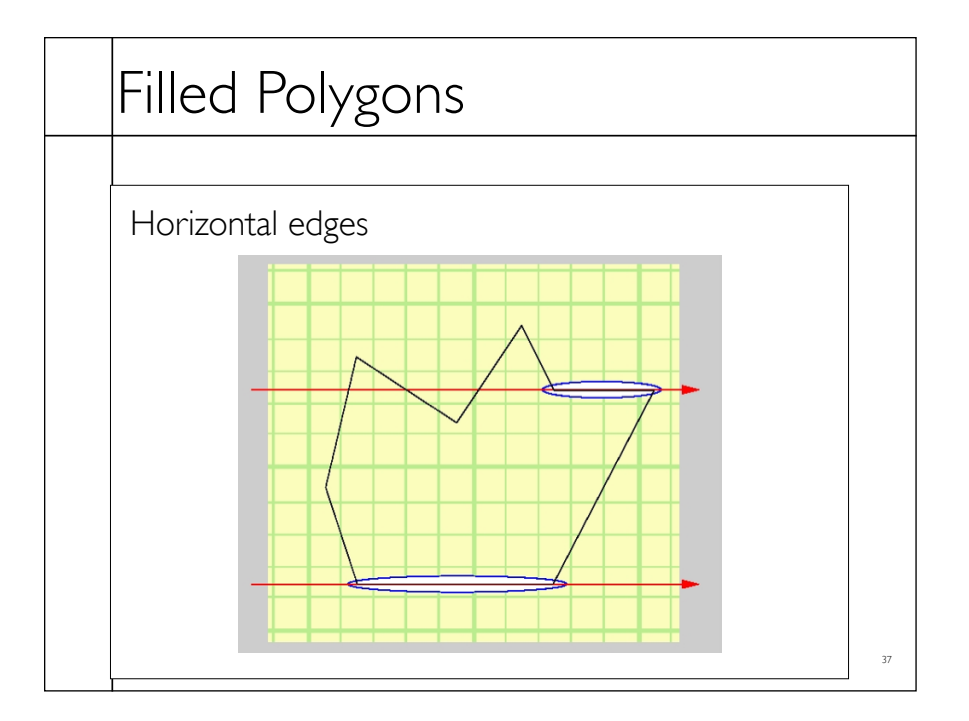

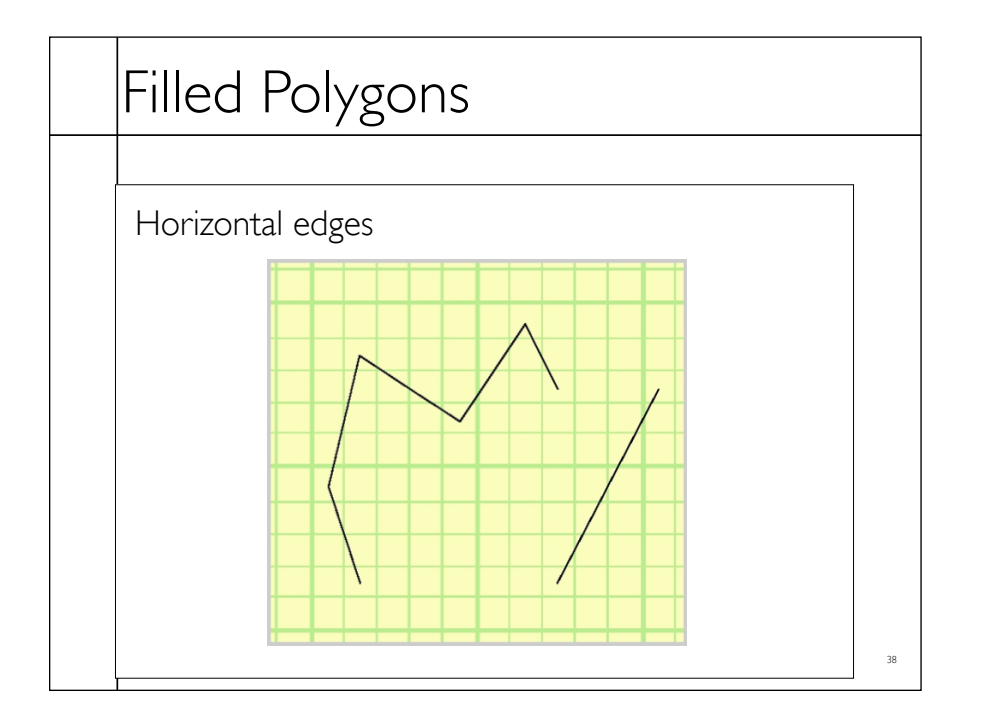

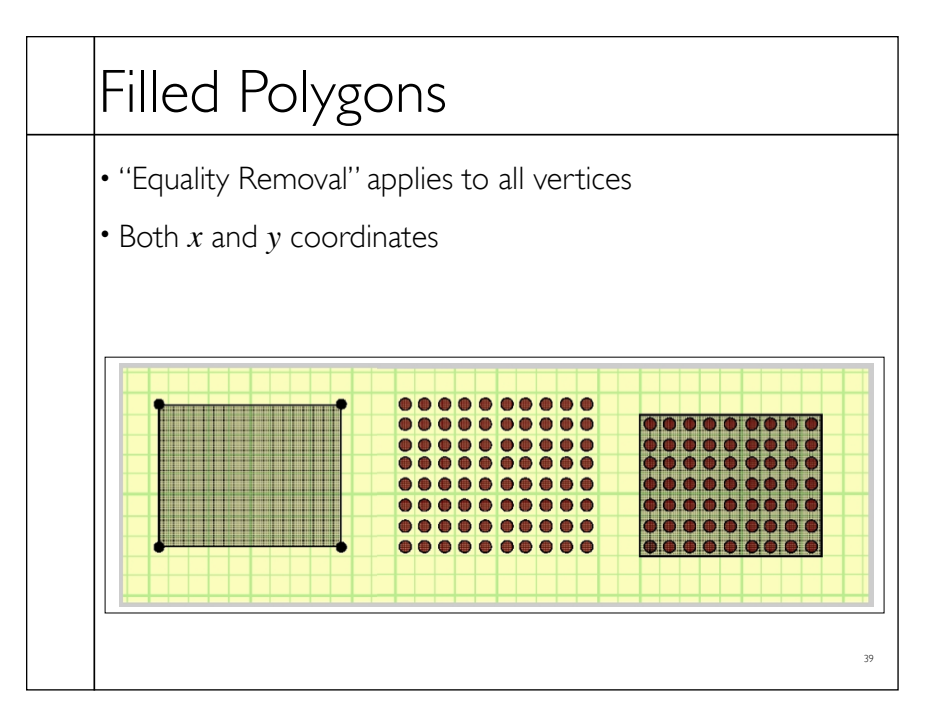

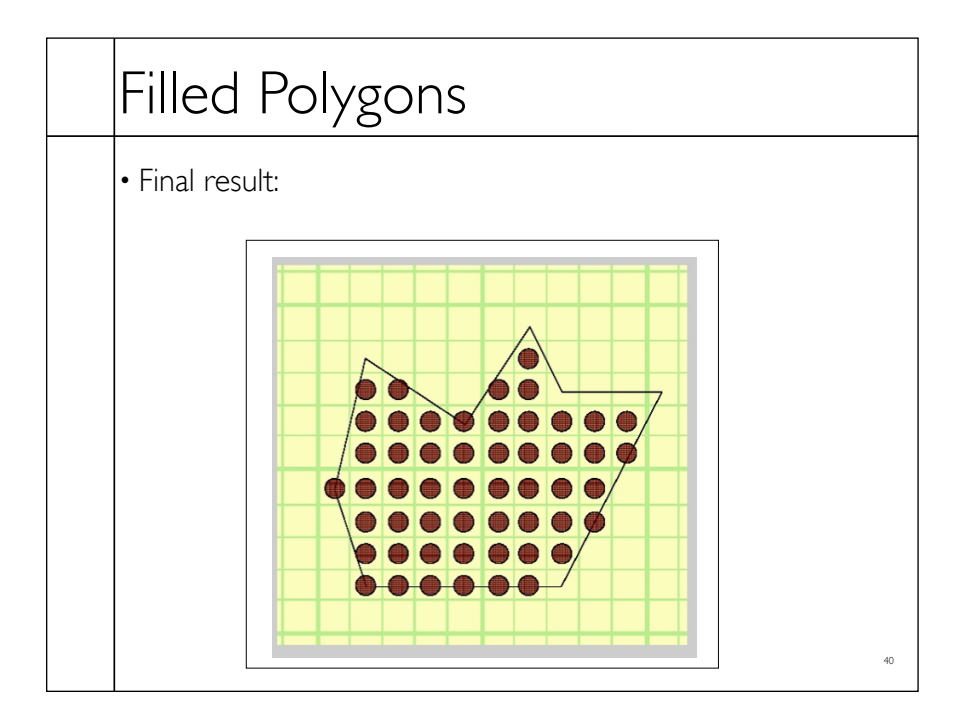

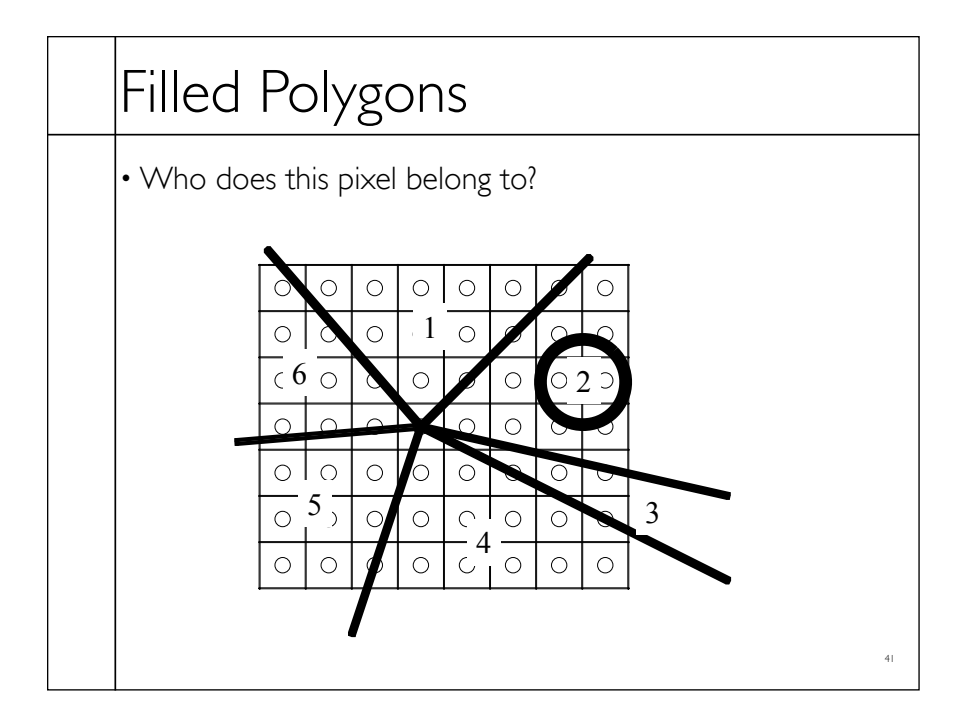

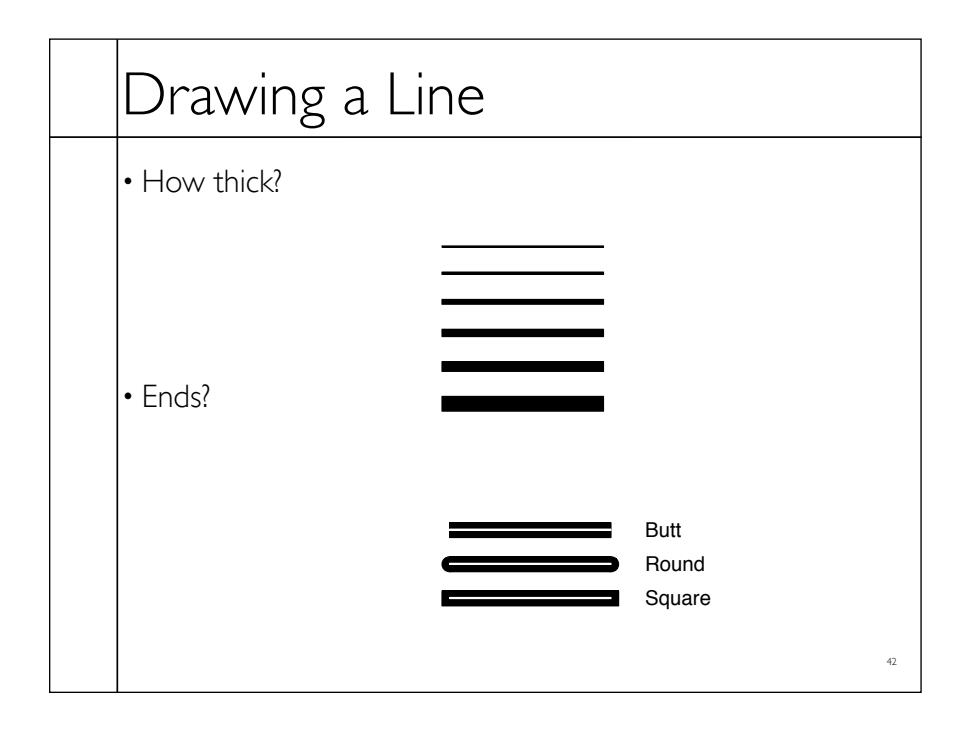

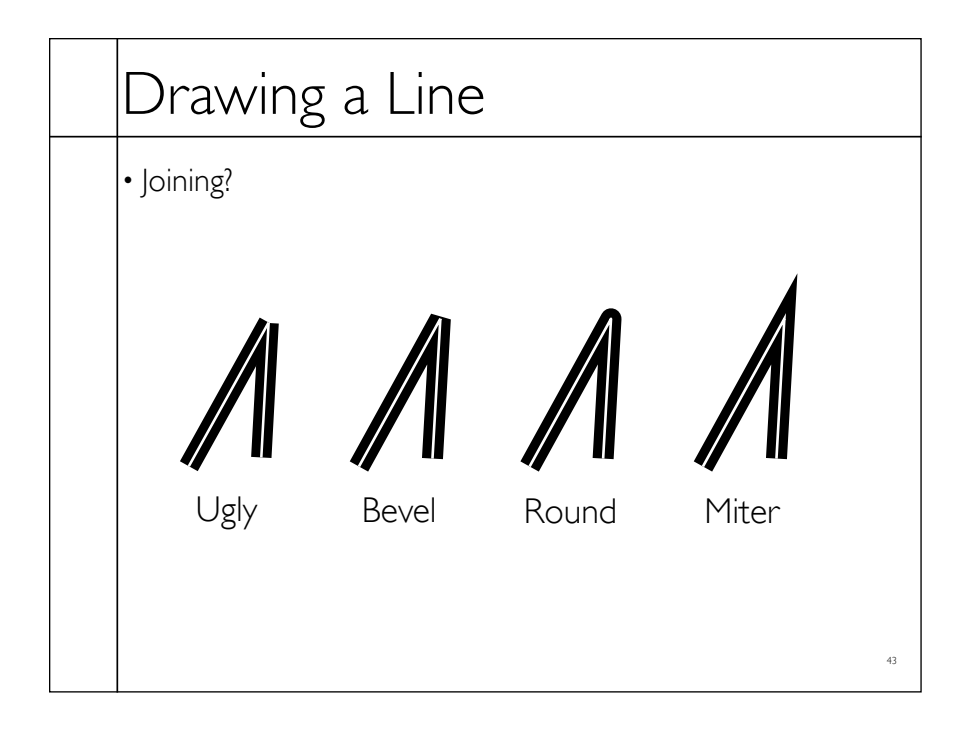

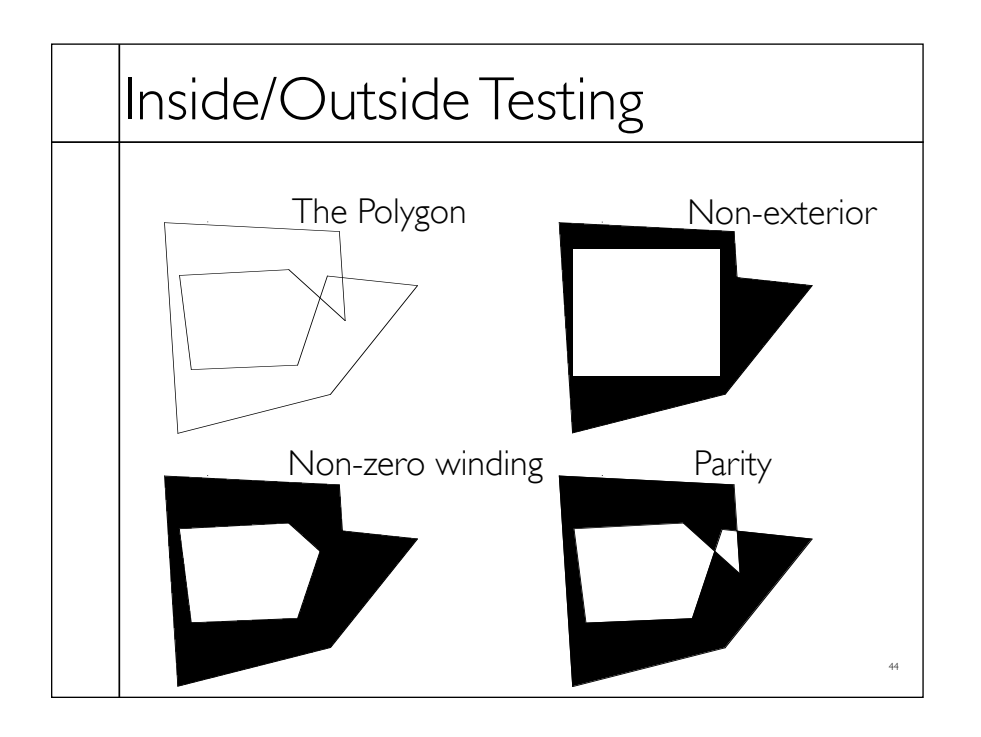

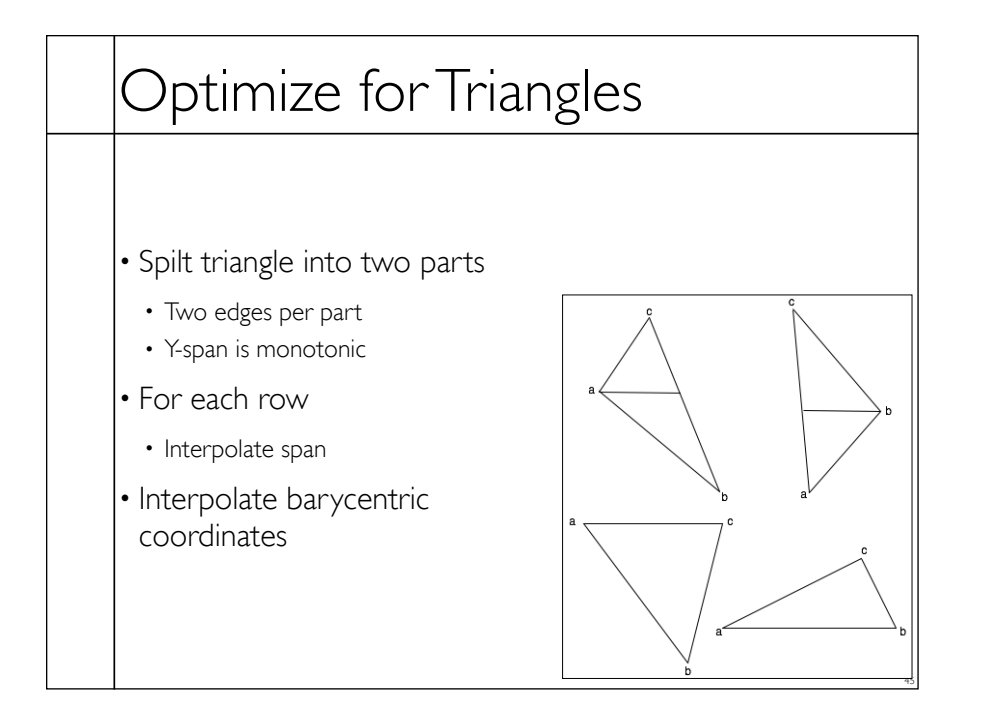

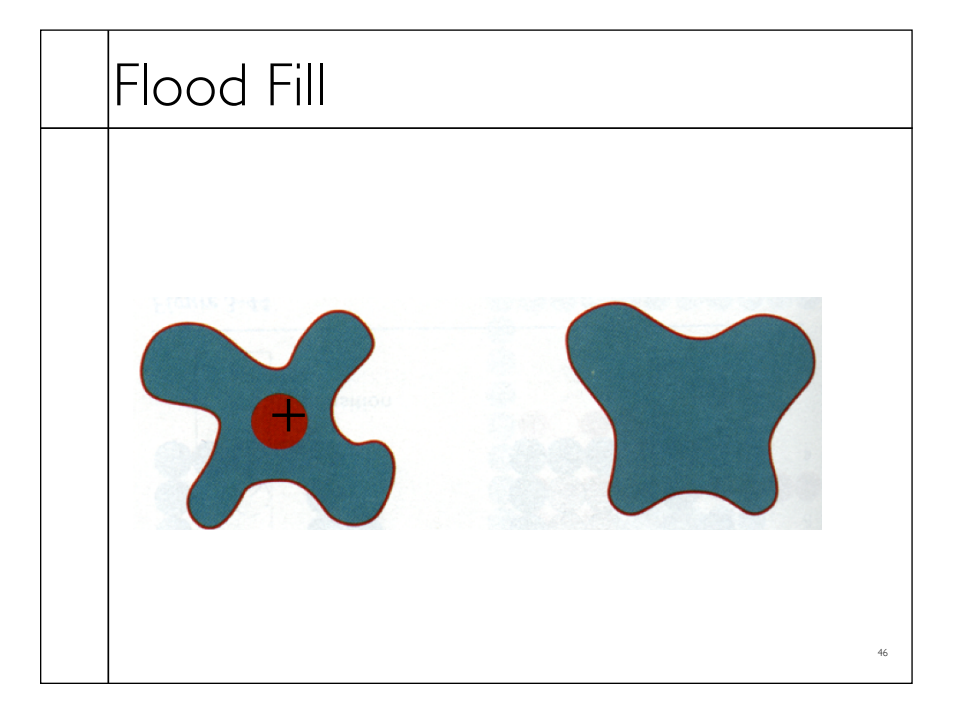

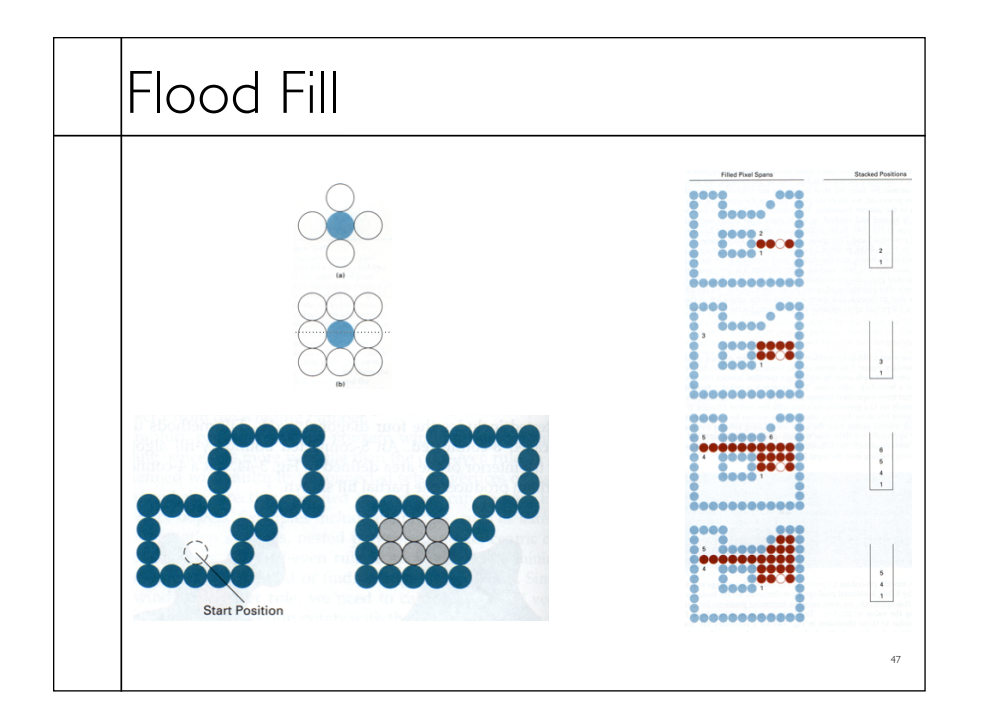

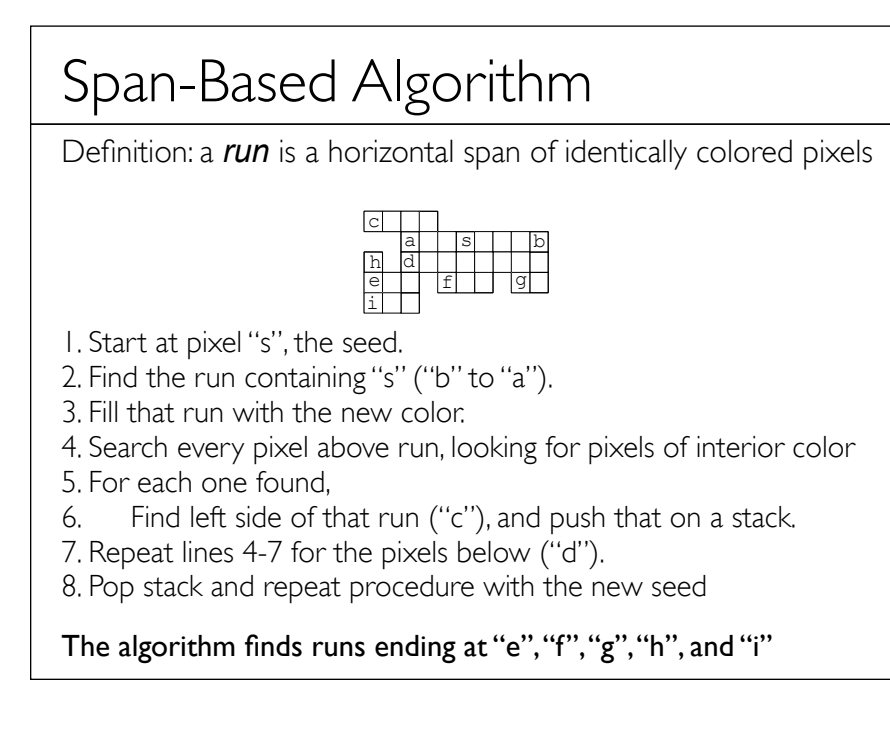